Name:

**Enrolment No:** 

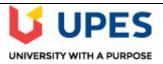

Semester: VI

### UNIVERSITY OF PETROLEUM AND ENERGY STUDIES

### End Semester Examination, July 2020

Course: Mobile technology Banking

Program: B.Tech(CSE+ BFSI) Time 02 hrs.

Course Code: CSBI3006 & CSIB415 Max. Marks: 100

**Total Questions: 60** 

#### Q1 Element of palette that holds multiple elements of specific purpose is called (1.5 marks)

- (a) Widgets
- (b) Textfields
- (c) Containers (Correct)
- (d) layouts

#### Q2 Which of the following is correct about file access in the Android system? (1.5 marks)

- (a) You can only access a file from within an Activity.
- (b) The content of file created by application cannot be accessed by any other application
- (c) Files created by an application can be directly accessed by any application.
- (d) "Generally, files are handled as dedicated resources per each application." (Correct)
- Q3"In android studio, callback that is called when activity is visible is" (1.5 marks)
- (a) onCreate
- (b) onStop
- (c) onStart (Correct)
- (d) onDestroy

### Q4 A type of layout element that allows its children relative position depiction is (1.5 marks)

- (a) Constraint Layout
- (b) Linear layout
- (c) Text view layout
- (d) Relative Layout (Correct)

## Q5 A type of service provided by android that allows sharing and publishing of data to (1.5 marks)

other applications is

(a)View Systems

#### (b)Content providers (Correct)

- (c)Activity manager
- (d)Notification manager

### Q6 On which thread services work in android? (1.5 marks)

#### (a)Main Thread (Correct)

- (b)Worker Thread
- (c)Own Thread
- (d)None of the above

### Q7 "Android content provider architecture, component that does not resides on data layer is" (1.5 marks)

- (a)Files
- (b)SQLite
- (c)Internet

#### (d)Content provider (Correct)

### Q8 Android calculates pixels density of mobile (currently using app) using unit of measurement (1.5 marks) (a)SP (b)DP (Correct) (c)CP (d)GP Q9 One of recent android version is (1.5 marks) (a)Marshmallow (Correct) (b)Kitkat (c)Lolipop (d)Jelly Bean Q10 Requests from Content Provider class is handled by method (1.5 marks) (a)Content Resolver (Correct) (b)onselect() (c)onClick() (d)onCreate() Q11 A type of class that will be responsible to design main screen activity on first time launch of application is called (1.5 marks) (a) Parent Class (b) Activity Class (Correct) (c) Child Class (d) Inherited class Q12 Which of the following is true about method start Activity? (2 marks) (a) It starts a new activity and destroys the previous one (b) It starts a new activity in a paused mode. (c) It starts a new activity and pauses the previous one. (d) It starts a new activity and sends the previous one to the background. (Correct) Q13 Which of the following is not a ContentProvider provided natively by andoid. (1.5 marks) (a)Telephone Log (b)The contacts list (c)The application list (Correct) (d) The bookmarks Q14 How can we use custom colors in application? (1.5 marks) (a) It is not possible (b) Use layout file and specify color value (c) Use XML file and specify color value (d) Both B and C (Correct) Q15 You can create a custom view by extending class: (1.5 marks) (a)android.widget.View (b)android.widget.LinearLayout (c)android.view.View (Correct) (d)android.content.Context Q16 How can we bring up a pop up a menu? (1.5 marks) (a) inflate() (Correct) (b) popUp() (c) Both A and B (d) None of the above Q17While using Async Task class which function is mandatory? (1.5 marks) (a) dolnBackground() (Correct) (b) onPreExecute() (c) onPostExecute() (d) onProgressUpdate() Q18 Specify the android Test case class used to test the correctness of element of

AndroidManifest.xml (2 marks)
(a) ApplicationTestCase (Correct)

(c) SingleLaunchActivityTestCase

(b) ActivityUnitTestCase

(d) InstrumentationTestCase

## Q19 Which of the following are primary pieces of information that are required to define in an implicit Intent? (1.5 marks)

- (a) An action to be performed and a category for additional information.
- (b) An action to be performed and data to operate on. (Correct)
- (c) A Bundle for extra data.
- (d) A category of additional information and data to operate on.

#### Q20 What happens if we call execute() more than once in Async Task ? (1.5 marks)

- (a) Nothing will happen
- (b) It will create those many threads
- (c) It will throw an error
- (d) It will throw an exception (Correct)

#### Q21 Async Task is multithreaded (1.5 marks)

#### (a)TRUE (correct)

(b) FALSE

#### Q22 How many threads can be created in Async Task? (1.5 marks)

- (a) Multiple
- (b) Single (correct)
- (c) No threads will be created
- (d) Both A and B

#### Q23 How is a service created? (1.5 marks)

- (a) Inherit Service class (correct)
- (b) Use tag
- (c) Both A and B
- (d) None of the above

#### Q24 All the components of Android runs in same thread (1.5 marks)

- (a) True
- (b) false (correct)

## Q25 Which of the following lines of code starts activity Activity2 from a current activity Activity1? (3 marks)

- (a) "Intent intent = new Intent(this,new Activity2()); startActivity(intent);"
- (b) Intent intent = new Intent(new Activity2()); startActivity(intent);
- (c) "Intent intent = new Intent(this,Activity2.class); startActivity(intent);" (correct)
- (d) Intent intent = new Intent (Activity1.class,Activity2.class); startActivity(intent);

## Q26 "In the options given below, which layout is deprecated?" (1.5 marks) (a)Absolute layout (correct)

- (b)Table layout
- (c)Flow layout
- (d)Frame layout

#### Q27 Which of the following is not the attribute of the permission tag? (1.5 marks)

- (a)android:name
- (b)android:description
- (c)android:protectionLevel

#### (d)android:id (correct)

## Q28 The values of which of the following classes cannot be mapped in a Bundle object? (1.5 marks)

- (a)ArrayList
- (b)Context (correct)
- (c)String
- (d)Parcelable

### Q29 ADB is located in platform-tools folder under android-sdk folder (1.5 marks)

- (a) True (correct)
- (b) False

### Q30 How many ways are there to store data by Android application (1.5 marks)

(a)Internal storage

- (b)External storage
- (c)SQLite database

#### (d)All of the above (correct)

## Q31 Which of the following does NOT correctly describe interface android.widget.Adapter? (2 marks)

- (a) It provides access to the data items.
- (b)It provides access to deprecated ListView methods. (correct)
- (c)It is an object that acts as a bridge between a View and underlying data for that view
- (d)It is responsible for making a View for each item in the data set.

#### Q32 How can different layout files for portrait and landscape mode be created? (2 marks)

- (a)One cannot create different files for portrait and landscape mode
- (b)Create different files in layout folder and use separately on portrait and landscape mode

### (c)Create layout-port folder for portrait mode and use layout folder for landscape Mode (correct)

(d)None of the above

#### Q33 Which of the following are indirect sub classes of Activity class? (1.5 marks)

- (a)ActionBarActivity
- (b)(LauncherActivity
- (c)PreferenceActivity
- (d)All the above (correct)

## Q34 Which of the following are classes that can be used to handle the Bluetooth functionality on a device? (1.5 marks)

- (a)BluetoothAdapter (correct)
- (b)Adapter
- (c)Matcher
- (d)Manager

## Q35 Which of the following methods is called in an Activity when another activity gets into the foreground? (1.5 marks)

- (a)onStop()
- (b)onExit()
- (c)onDestroy()

#### (d)onPause() (correct)

### Q36 Which is the correct explanation of ListView? (2 marks)

- (a) It is necessary to use ListView as a set with ListActivity.
- (b) You cannot use a ListView when there is no information to be displayed.
- (c) "When displaying a list of Strings using an ArrayAdapter class in ListView, you must save the value of an ArrayList"

# (d) ListView has a function to display a list of uniquely defined Views other than TextView. (correct)

## Q37 Which of the following would you have to include in your project to use the APIs and classes required to access the camera on the mobile device? (2 marks)

- (a)Import android drivers
- (b)Import android hardware camera (correct)
- (c)Import android camera
- (d)Import android util

# Q38 Which of the following is/are appropriate for saving the state of an Android application? (2 marks)

#### (a)Activity.onPause() (correct)

- (b)Activity.onFreeze()
- (c)Activity.onStop()
- (d)Activity.onDestroy()

# Q39 " If your application is throwing exception android.content.ActivityNotFoundException, how to fix it?" (2 marks)

- (a)Create the activity layout
- (b)Create a new activity Java sub-class.

### (c)Add the activity to the AndroidManifest (correct) (d) Rename your activity Q40 "Consider the following code: (3 marks) Intent intent = new Intent(); intent.setAction(Intent.ACTION VIEW); intent.setData(android.net.Uri.parse(""http://www.androidatc.com"")); startActivity(intent); Which of the following is correct about the code above?" (a) It sends a result to a new Activity in a Bundle. (b) It will not compile without adding the INTERNET permission the Manifest file. (c) It starts any activity in the application that has a WebView in its layout. (d) "When it is executed, the system starts an intent resolution process to start the right Activity." (correct) Q41 Which of the following should be used to save the unsaved data and release resources being used by an Android application? (1.5 marks) (a)Activity.onStop() (b)Activity.onPause() (c)Activity.onShutdown() (d)Activity.onDestroy() (correct) Q42 What is a thread in android? (1.5 marks) (a) Independent dis-patchable unit is called a thread (correct) (b) Same as services (c) Background activity (d) Broadcast Receiver Q43 What's the difference between Android Thread and Services? (1.5 marks) (a) Services performs functionalities in the background. By default services run on main thread only (correct) (b)Thread and services are having same functionalities. (c)Thread works on services (d)None of the above Q44 How do I access android service provider context? (2 marks) (a)A - Using getContext() in onCreate() (b)B - Using intent() (c)C - Using getApplicationContext() at anywhere in an application (d) Both A & C (correct) Q45 LocationManager class is instantiated directly (1.5 marks) (a) True (b) false (correct) Q46 How many ways are there to define and instantiate a Drawable? (1.5 marks) (a)3 (correct) (b)2(c)7(d)5 Q47 Factors influencing mobility in financial services are: (1.5 marks) (a) Mobiles are the only way of digital reach (b)Changing customers' needs and regulations (correct) (c)Banks want the customers to use mobile instead of internet (d)All of the above Q48 Which broadcast in android includes information about battery state level. (1.5 marks) (a)Android.intent.action.CALL BUTTON (b)Android.intent.action.BATTERY\_OKAY (c)Android.intent.action.BATTERY LOW (d)None of the above (correct) Q49 Android does not provide a test case class for Select one: (1.5 marks) (a)Service (b)Activity (correct)

- (c)BroadcastReceiver
- (d)ContentProvider

### Q50 "As an Android programmer, what version of Android should you use as your minimum development target?" (1.5 marks)

- (a) Versions 1.2 or 1.3
- (b) Versions 2.3 or 3.0
- (c) Versions 1.0 or 1.1
- (d) Versions 1.6 or 2.0 (correct)

#### Q51 Which was the principal market reason for Google to support Android? (1.5 marks)

- (a)To corner the mobile device application market for licensing purposes
- (b)To allow them to advertise more (correct)
- (c)To directly compete with the iPhone
- (d)To level the playing field for mobile devices

#### Q52 How is a simulator different from an emulator? (2 marks)

- (a) "The emulator imitates the machine executing the binary code, rather than simulating the behavior of the code at a higher level. " (correct)
- (b) "Emulators are only used to play old SNES games, simulators are used for software development"
- (c) The emulator is shipped with the Android SDK and third party simulators are not
- (d) "The emulator can virtualize sensors and other hardware features, while the simulator cannot"

#### Q53 Which one of the following is not standard SQLite command? (1.5 marks)

- (a)SELECT
- (b)INSERT
- (c)MODIFY (correct)
- (d)UPDATE

### Q54 "When using an implicit intent, what process does the system use to know what to do with it?" (1.5 marks)

- (a) Intent declaration
- (b) Intent overloading
- (c) Intent resolution (correct)
- (d) Intent transition

# Q55 Which of the following is not true about <activity> tag in the Android Manifest file? (2 marks)

- (a) Has an attribute that specifies the name of the Activity sub-class that implements the activity. (correct)
- (b) Declares a single hardware or software feature that is used by the application.
- (c) Declares an activity that implements part of the application's visual user interface Contained in <application> tag.
- (d) None of the above

# Q56 When creating a file using android.content.Context.openFileOutput("test.txt", 0), where is the file created? (2 marks)

- (a) /system/data/<package name>/files
- (b) /data/data/<package name>/files (correct)
- (c) /data/app/<package name>/files
- (d) /system/app/<package

## Q57 If one selects some notification, will it start a new application or old application from the memory? (1.5 marks)

- (a) It will always start a new task (correct)
- (b)It will call a service
- (c)Call an old task to save memory
- (d)None of the above

#### Q58 What does the following code achieve? (2 marks)

Intent intent = new Intent(FirstActivity.this, SecondActivity.class); startActivityForResult(intent);

- (a) Starts a sub-activity (correct)
- (b) Starts a browser activity

- (c) Starts an activity service
- (d) Sends results to another activity.

### Q59 Which of the following is NOT true about the Menu Item interface? (2 marks)

- (a) Menu Item can decide the Intent issued when clicking menu components. (correct)
- (b) The Menu Item instance will be returned by the Menu class add(...) method.
- (c) Menu Item can display either an icon or text.
- (d) Menu Item can set a checkbox.

### Q60 Which of the following is correct about XML layout files? (1.5 marks)

- (a) In order to display a UI defined in the XML layout file "main.xml", call the setContentView method of the Activity with the parameter string "main.xml".
- (b) In an Eclipse project using the ADT plugin, the XML layout file is found in the /res/layout directory (correct)
- (c) There is no distinction between the implementation of the layout definition by code, or by XML layout file
- (d) Layout information written in the XML layout file will be converted into code by the Android platform when the screen is displayed.